# *Self-Helper*

## Fall 2009 Volume 103

## Inside:

#### **Title Page**

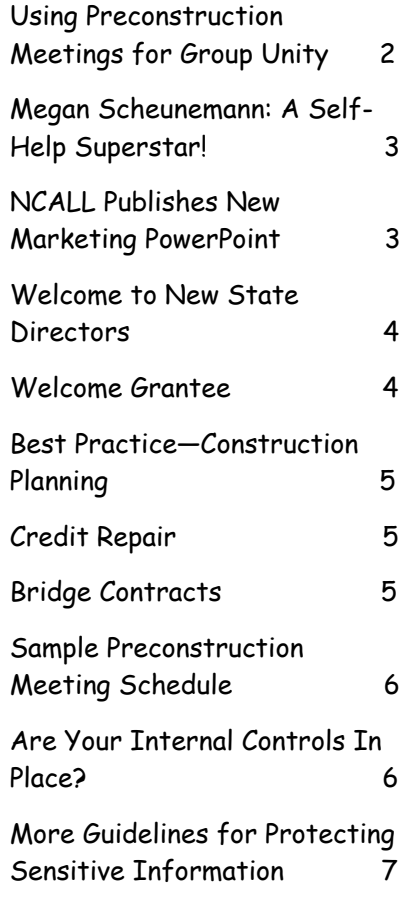

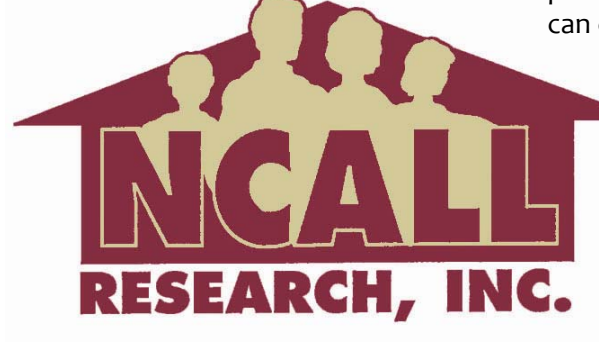

## **Marketing with Social Media**

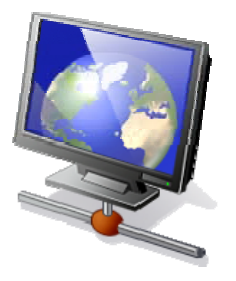

Have you thought about creating a Twitter or Facebook account to help market and recruit prospective self‐ help participants?? Why not try it?!

Nonprofits have limited budgets for marketing and only so many hours in the day. Social media, unlike mass me‐

dia, is inexpensive, accessible and immediate. There is no need for a printing press, a license to distribute, special soft‐ ware, or any other qualifications. This is not to say that it doesn't take some thought to implement.

Two self‐help organizations in NCALL's region have recently set up accounts on Facebook. They posted pictures of homes and homeowners working, with brief comments about the mutual self‐help program. They are currently invit‐ ing past homeowners and partners to become their friends. The hope/plan is that friends of their friends will see the homes and homeowners at work, read the comments, and contact the organization with interest in self‐help.

By creating and updating these social media sites frequently you can stay in touch with funders, donors, supporters, cur‐ rent or past clients and participants, activists, like‐ organizations and any other interested parties. Interested parties can view photos and understand the mission of your organization and programs offered in the security and safety of their own home. Supporters want to know how they can help you, so answering that question on a regular basis helps them understand how they can get involved, promote, spread the word, volunteer, or give. Organizations can connect with these supporters by keeping them in‐

formed on the agency's mission and progress, pro‐ viding photos of projects and local statistics on the issues.

Instead of assuming that everyone is familiar with theses sites, here is a quick *(Continued on Page 2)* 

*Responding to Community Needs* 

#### **Using Preconstruction Meetings for Group Unity**

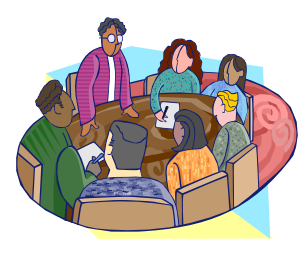

Locating credit wor‐ thy appli‐ cants has become the number one challenge

that many grantees face. When this is coupled with a depressed housing market, where many potential self‐ help applicants would rather pur‐ chase an existing home or simply wait and see what might happen rather than invest the time and ef‐ fort into a self‐help home, many grantees are struggling to find groups of participants and hold them together. Out of necessity,

some grantees have taken a reac‐ tive stance, focusing their efforts simply on finding enough applicants to form a group, then quickly rush‐ ing into construction before they have a chance to change their mind. The need to quickly assemble a group has become the rule. This practice often leads to problems during construction.

The ability to develop the group's dynamic over time by using weekly preconstruction meetings to form a team has been reduced or not incor‐ porated at all. Grantees that realize the value of these meetings and put that into their practice, experience a much smoother construction proc‐ ess.

Community Concepts, Inc. (CCI) in South Paris, Maine has been operat‐ ing a Mutual Self‐Help Housing pro‐ gram since 1992. They take precon‐ struction meetings seriously; hold‐ ing twelve meetings with each group prior to the start of construc‐ tion. In addition to teaching them about the 502 loan program and construction tactics, they stress a different team value at each meet‐ ing. They cover and discuss the con‐ cepts of friendliness, safety, under‐ standing, trustworthiness, sacrifice, opportunity,

*(Continued on Page 3)* 

#### **Social Media** *(Continued from Page 1)*

description.

Facebook is a social networking site. It can be used by individuals or com‐ panies to promote a cause or idea, create friendships and disseminate information. Facebook users create a profile page that shows their friends and networks information about themselves. The choice to include a profile in a network means that everyone within that network can view the profile. The profile typically includes the following: In‐ formation, Status, Friends, Friends in Other Networks, Photos, Notes, Groups, and The Wall. Users are able to search for friends and ac‐ quaintances by e‐mail address, school, university, or just by typing in a name or location for search. When people become friends, they are able to see all of each others' profiles including contact informa‐ tion. E‐mail notifications let users know when new friends have chosen to add them to their list or when someone has sent a message to them within the system.

The basic premise of Twitter is to serve as a site to find out what any‐ one is doing at any given moment. It is considered a form of micro‐ blogging, where users can update the world as to their actions and location without posting a full blog entry. A Twitter update consists of only 140 characters. This mico‐blog is called a "tweet" and the people who follow your tweets are called your "tweeple." Users can also fol‐ low other users, so that those users' updates are added to a list in their account. Users can choose to be notified of updates in a number of ways, including email, text message, or RSS feed, which is a format for delivering regularly changing web content.

There are other social media plat‐

forms as well, such as LinkedIn, You‐ Tube, blogs, FriendFeed, Reddit, Digg, Mixx and others with more popping up frequently.

If you don't want to jump in with both feet, start by creating a per‐ sonal Facebook page and join Twit‐ ter to see what it's all about. Once you see how big the network is and how easy it can be, you may want to try it for your organization.

For more information, search the web for guides and tips on using these sites to help nonprofits. There are many free webinars and articles that can help provide a start in the right direction. Some ideas of places to start are: http://www.wildapricot. com/blogs/newsblog/archive/2007/ 05/23/put‐your‐non‐profit‐on‐ facebook.aspx and johnhaydon.com and his "How Nonprofits can use Twitter" guidebook. Good luck!

## **Megan Scheunemann: A Self-Help Superstar!**

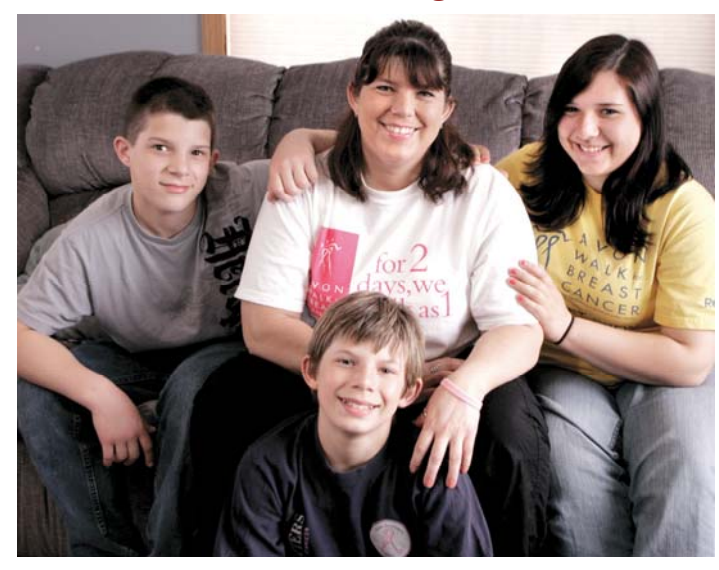

Sometimes 12‐year‐old Rorick brings breakfast to his mom on a tray, complete with a picture of a cutout flower in a vase. No, it's not her birthday. Not even a holiday. The sixth‐grader just wants to do some‐ thing special for her. Rorick, his 13‐ year‐old brother Brody, and his 16‐ year‐old sister Alex, hardly ever take their mom, Megan Scheunemann, for granted. They do laundry, cook meals and clean the house without complaining.

You could say that some days are

#### **Preconstruction Meetings** *(Continued from Page 2)*

self-discipline, self-worth, honesty, respect for others, positive attitude and mutual support. Before CCI in‐ corporated this practice into their program and devoted time and ef‐ fort into forming the group dynam‐ ics, they too had issues where groups fell apart and stopped work‐ ing together. CCI now believes these sessions really benefit their groups during the construction process. No matter what issues arise, the group has a basic understanding of how

Megan's Day at their Clinton, WI home. That's be‐ cause the children watched their 35‐ year‐old mom fight breast can‐ cer twice, and helped her through two bone‐marrow transplants. Megan built her home through Southeastern Wis‐ consin Housing

Corporation's (SEWHC) Mutual Self‐ Help Housing Program. Having been recently diagnosed with cancer, she began undergoing treatment during the construction process. She wanted a decent and safe home for her family. Megan "loves the mutual self‐help program. It was a blast, and I learned a lot."

She heard about the program by seeing a flyer in the local library. What is the most fun? Megan says "many of the steps have been fun--like completing the framing. Also, I

they should be relating to each other and what is expected of them.

With the current trends and chang‐ ing market, grantees need to be able to adapt to change while continuing to remain true to the process, goals and mission of the self‐help housing program. Preconstruction meetings, while time consuming and labor in‐ tensive, are a critical part of a suc‐ cessful program.

*A sample meeting outline can be found on Page 6.*

see now that it was not as intimidat‐ ing as I thought. It was hard work, but we successfully completed each task, under the guidance of Lanny." SEWHC's Construction Manager, Lanny Esch, is adamant about qual‐ ity construction, and teaching home‐building skills as they go along. Megan was one of the best home‐builders SEWHC has seen. She worked hard and helped her group remain a team.

Megan's illness has had positive side affects. "We are a lot closer than a lot of families," Megan says. "We don't take any days for granted. It is one of the perverse benefits of liv‐ ing with cancer. You see things dif‐ ferently." Alex, Brody and Rorick offer a lot of emotional support," Megan says. "They take good care of me."

*NCALL would like to continue to high‐ light self‐help participants that can help inspire us all! Please send any profiles to jlordan@ncall.org.*

## **NCALL Publishes New Marketing PowerPoint**

NCALL has released a new PowerPoint training resource entitled "Recruitment and Mar‐ keting Best Practices Guide." This can be accessed by visiting NCALL's newly revamped web‐ site at www.ncall.org. We hope you find it very helpful!

**Since the change of administration, the following new State Directors have been announced. We wel‐ come all of you and look forward to meeting and working with you in the future.**

#### **DELAWARE/MARYLAND ‐ Jack Tar‐**

**burton:** Tarburton was the Owner of Tarburton Consulting, which is a liaison between Perdue Farms and State government officials in Dela‐ ware; he also served as the Secre‐ tary of the Delaware Department of Agriculture from 1993 ‐ 2001.

**ILLINOIS** ‐ **Colleen Callahan:** Calla‐ han was the President of Chicago Farmers and ran Colleen Callahan Communications, where she pro‐ vided communications services to a variety of organizations, including the USDA.

#### **INDIANA** ‐ **Philip Lehmkuhler:**

Lehmkuhler has worked as the Man‐ ager of Economic Development and Member Service for the Indiana Mu‐ nicipal Power Agency since 2005, where he coordinated economic development opportunities throughout 52 rural cities and towns in Indiana.

**IOWA** ‐ **William Menner**: Menner was the Executive Director for Pow‐ eshiek Iowa Development, where he managed, raised funds and de‐ veloped strategies for a county‐ wide non‐profit economic develop‐ ment organization.

**MAINE** ‐ **Virginia Manuel**: Manuel is the founder of Manuel and Associ‐ ates, which provides strategic plan‐ ning and development services to connect Maine organizations with

#### **Welcome to New State Directors**

international business, government, academic, and civic leaders.

**MASSACHUSETTS, CONNECTICUT AND RHODE ISLAND ‐ Jay Healy**: As a legislator, Healy worked with oth‐ ers to create the first in the nation Agricultural Preservation Program. While at the Department of Agricul‐ tural Resources, he developed a se‐ ries of programs that received na‐ tional recognition for their innova‐ tion in bringing economic develop‐ ment to farmers across the Com‐ monwealth.

**MICHIGAN** ‐ **James Turner:** Since 2004 Turner has worked as State Advisor on Renewable and Alterna‐ tive Energy for U.S. Senator Carl Levin, where he monitored renew‐ able energy and alternative energy development in Michigan.

**MINNESOTA** ‐ **Colleen Landkamer:** Landkamer has been the County Commissioner for Blue Earth County, Minnesota, since 1988.

**NEW JERSEY** ‐ **Howard Henderson**:

Henderson has served as Vineland Area Director for the New Jersey Department of Agriculture since 1998.

**NEW YORK** ‐ **Jill Harvey:** Harvey has directed Senator Schumer's effort in the 10‐county central region of New York for the last decade.

**PENNSYLVANIA** ‐ **Thomas Williams:** Williams was the District Projects Director for Congressman Paul Kan‐ jorski. He worked with local govern‐ ment agencies to help communities and businesses throughout North‐ eastern Pennsylvania obtain access

to funding for development pro‐ jects.

**VIRGINIA** ‐ **Ellen Matthews Davis:** Davis formerly served as the State

Director of USDA Rural Develop‐ ment in Virginia; she was appointed in 2006.

**WEST VIRGINIA** ‐ **Robert Lewis**:

Lewis has most recently served as the Director of Community Develop‐ ment for the West Virginia Develop‐ ment Office.

**WISCONSON** ‐ **Stan Gruszynski:**

Gruszynski was the director of Rural Leadership and Community Devel‐ opment for the Global Environ‐ mental Management Center at the University of Wisconsin's Stevens Point College of Natural Resources.

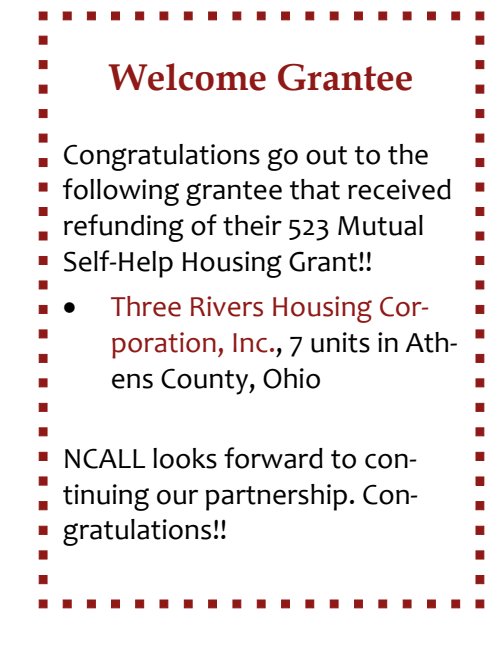

## **Best Practice—Construction Planning!**

YouthBuild McLean County took the SHARES Construction Task Matrix and developed a spreadsheet they use as a management tool in scheduling tasks with the homeowners. The following is a sample spreadsheet, with names changed. They enter the dates in which upcoming tasks are to be completed and then discuss the chart with the homeowners on site. The homeowners can see the immediate tasks, and can see the end if they work productively.

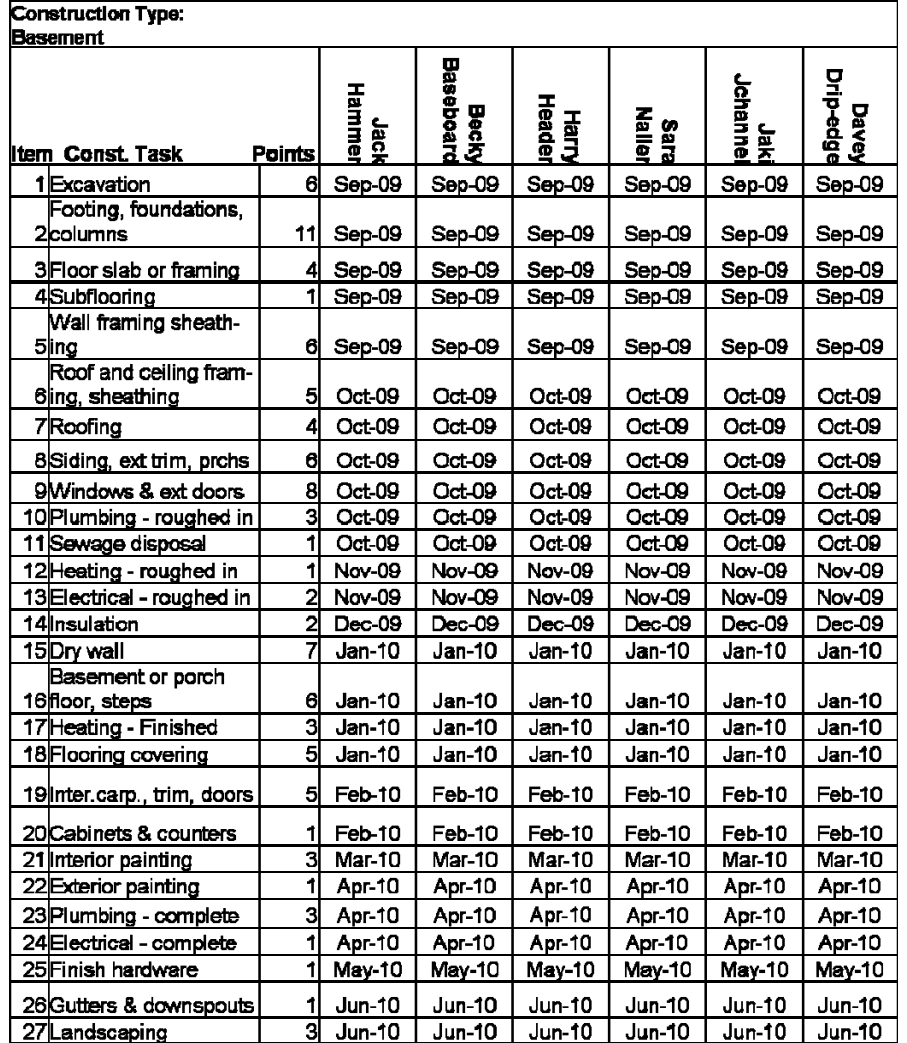

## **Credit Repair**

NCALL's self‐help team has been discussing "credit repair" for some time and see the need for a Self‐Help Credit Re‐ pair Best Practices Guide. As you know first hand, appli‐ cants just don't come into your office anymore without extensive marketing and re‐ cruiting. When they do make contact, many have credit or debt‐load issues and need help, if they really wish to be‐ come homeowners.

The #1 reason self‐help organi‐ zations get behind, is not due to construction, but getting eligible applicants formed into groups quickly enough to meet the self‐help grant pro‐ duction schedule.

Has your organization devel‐ oped any credit repair guides or checklists? Do you have any special tips that could be shared with NCALL? If so, please email them to dpierce@ncall.org. When we put together a comprehensive product, NCALL will share this Credit Repair Best Practices Guide with organizations in our region.

## **Bridge Contracts**

NCALL has recently learned that the newly announced 5 year T&MA Contracts are under protest. The National Office of Rural Development has reinstated bridge contracts for the former regional contractors. We expect no interruption of service.

NCALL will continue to serve the 21 state area known as Region III. We will keep you posted as more information develops.

## **Sample Preconstruction Meeting Schedule**

## **(Is Your Agency Doing All It Can to Prepare Your Self-Help Participants?)**

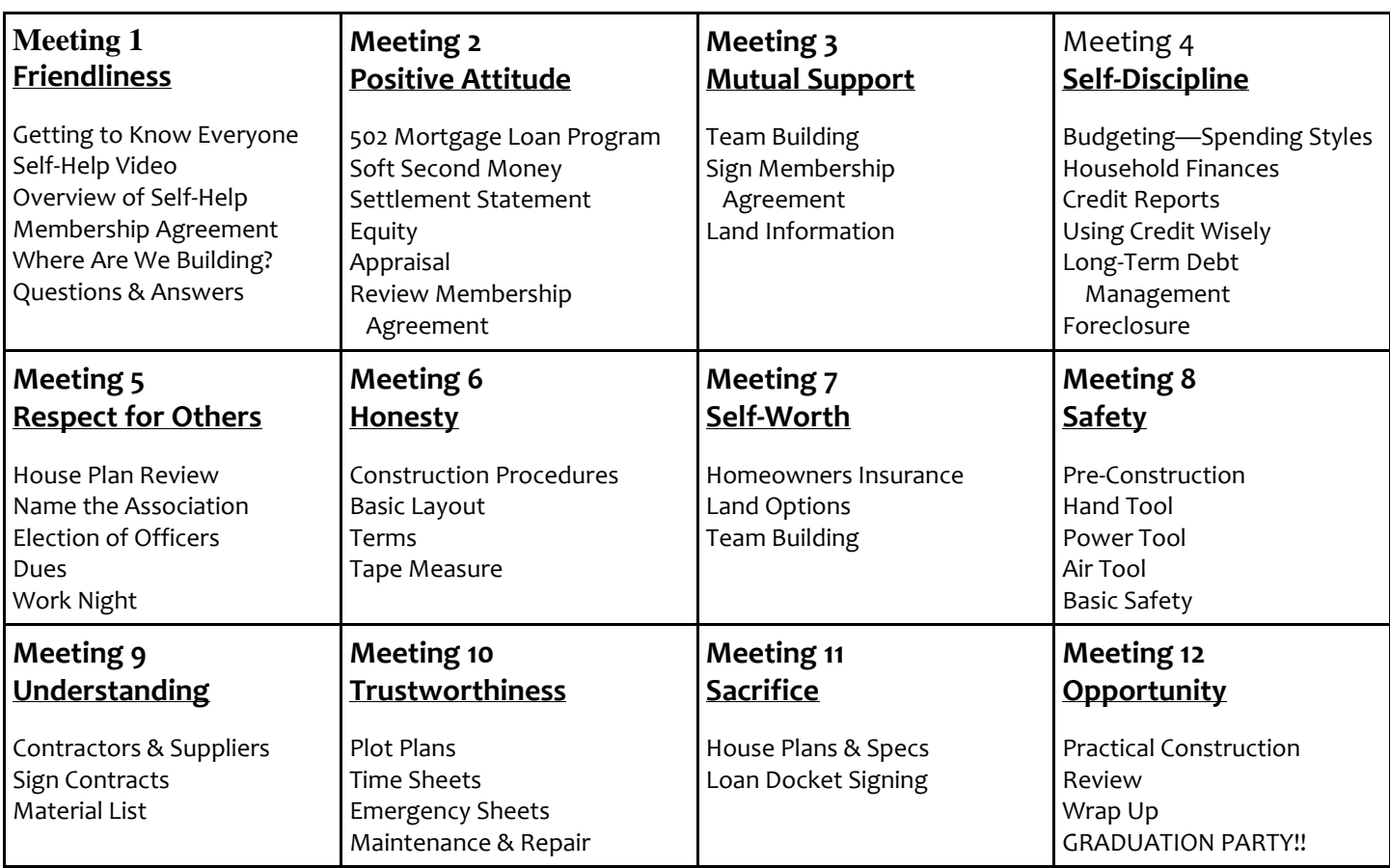

## **Are Your Internal Controls in Place?**

It is critically important that non‐ profits have secure internal con‐ trols. Here are some suggestions to segregate duties and to prevent fraud.

#### **Cash Receipts**

- 1. The mail should be opened by someone other than the book‐ keeper. If there isn't enough staff, a Board member could be involved with this task.
- 2.Have the person opening the mail stamp the checks For De‐ posit Only.
- 3.One person should include a cal‐ culator tape on checks received and give them to someone other

than the bookkeeper. The book‐ keeper should prepare the de‐ posit slip.

- 4.Have someone other than the person who prepared the de‐ posit slip make the deposit.
- 5.Copies of the checks should be forwarded to the bookkeeper.
- 6.The checks should be entered into the accounting system.
- 7.Once the deposit is made, the calculator tape should be com‐ pared to the deposit. The staff person comparing these should initial the calculator tape.
- 8.When bank statements are rec‐

onciled, the deposits should be compared to the calculator tape.

9.Acknowledgements to donors should not be prepared by the person who opens the mail or by the bookkeeper. Generally this is done by the Executive Director.

#### **Cash Disbursements**

- 1. Incoming vendor invoices should be forwarded to the bookkeeper who checks for accuracy and then forwarded to the Executive Director or other authorized staff for approval.
- 2.Approval of the invoice should be docu‐ *(Continued on Page 8)*

### *More* **Guidelines for Protecting Sensitive Information**

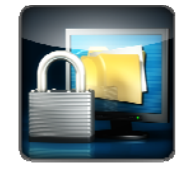

*As promised in the last edition of the Self‐Helper, here are more tips for keeping your com‐ puters safe.* 

#### *Firewall*

Protecting your organization's sen‐ sitive information is critical in main‐ taining productivity and ensuring a trustworthy reputation with your clients. Every time we browse the Internet or open e‐mails, our com‐ puters are at risk of being invaded by malicious programs. As a preven‐ tative measure, the firewall soft‐ ware on your PC should be turned on. This prevents unauthorized ac‐ cess to your computer. For PC users, check the status of your Windows Firewall to ensure this additional security measure is being utilized. Keep in mind that personal firewalls are only effective on the machine on which it is activated.

*For XP users*: select **Start**, select **Control Panel**, select **Security Cen‐ ter**, which will display whether or not your Firewall is enabled. If it is disabled, select **Firewall** and select **On**.

*For Vista users*: select **Start**, select **Control Panel**, select **Security**, un‐ der **Security Center** locate **Check**

**firewall status**. Verify that **On** is se‐ lected and, for additional security, check the **Block all incoming con‐ nection** option. Select **Apply**, then **OK**.

Many anti‐virus software programs, which are usually included with the full version, offer firewall protection as well. If you are unable to locate this setting from the anti‐virus's menu, contact your system adminis‐ trator.

#### *Remote Access*

While on the subject of preventing unauthorized access to your com‐ puter, ensure that you are not al‐ lowing remote access. Although there may be special circumstances when technical support may need to access your computer remotely, normally it should not be allowed.

*For XP users:* Select **Start**, select **Control Panel**, select **Performance and Maintenance**, select **System**, select **Remote** tab, and verify that "**Allow users to connect remotely to this computer"** is NOT checked. If it is selected, then deselect to dis‐ able it.

*For Vista users*: Select **Start**, select **Control Panel**, select **System and Maintenance**, under **System** select **Allow Remote Access**. The remote

tab of the system preferences will appear; verify that "**Allow users to connect remotely to this com‐ puter"** is NOT checked. If it is se‐ lected, then deselect to disable it.

#### *Keep Passwords Secret*

You should NEVER post your pass‐ words on your monitor or under your keyboard. It is best to memo‐ rize your passwords so that you are the only person granted access to your computer, accounts, etc. If you are unable to memorize your pass‐ words, or if you use several pass‐ words for different domains or web‐ sites, then here is an easy solution for you. Create a Word document and type your passwords. Change the font color to white and save the document something vague and misleading like "Recipes." When you need to access your passwords, simply open the document, change the color of the font back to black to view, and close the document without saving.

Give a person a fish and you feed them for a day; teach that person to use the Internet and they won't bother you for weeks. Author (Inknown

The purpose of life is not to be happy - but to matter, to be productive, to be *useful, to have it make some difference that you have lived at all.* 

*~Leo Rosten* 

#### Fall 2009

#### **Internal Controls** *(Continued from Page 6)*

mented to reflect the account to be charged, date it was paid and check number.

- 3.The request for payment should be returned to the bookkeeper for payment.
- 4.The person responsible for ap‐ proving invoices should review them in detail to confirm the charges are legitimate and sign for payment approval.
- 5.The bookkeeper should prepare checks and return them and the supporting documentation to the two authorized check signers.
- 6.Check signers should review the checks, compare them to in‐ voices, and sign.
- 7.Someone other than the person who prepares the checks should

mail them to vendors.

- 8.Any expense report of the Execu‐ tive Director should be approved by the Board of Directors.
- 9.Payments should be made based on original invoices.

#### **Petty Cash**

NCALL has recently

published a completely re-

vamped website. Please visit

us at www.ncall.org.

- 1. Petty cash should only be used when payment cannot be made by check.
- 2.Keep petty cash payments to a minimum
- 3.All disbursements must be sup‐ ported by invoices or receipts.
- 4.Access to petty cash should be limited so that accountability is clear.
- 5.Petty cash reimbursements must

include invoices and receipts and be attached to the check to be signed. Persons who signs the checks should review the back up documentation.

Effective internal controls should always be built into a system by proper design. No one person should have complete control of transactions. Internal control poli‐ cies and procedures are vital to the health of organizations. By creating a culture that discourages fraud and is reinforced by rules, makes fraudu‐ lent acts less likely to occur.

*In accordance with Federal law and U.S. Department of Agriculture policy, this institution is prohibited from discriminating on the basis of race, color, national origin, sex, age, or disability. (Not all prohibited bases apply to all programs).* 

*To file a complaint of discrimination, write USDA, Director, Office of Civil Rights, 1400 Independence Avenue, S.W., Washington, D.C. 20250- 9410, or call (800) 795-3272 (voice), or (202) 720-6382 (TDD).* 

**Published Quarterly by NCALL Research Joe L. Myer, Executive Director Sherry DeZwarte, Self-Help Coordinator Jill E. Lordan, Editor Articles contributed by NCALL staff. Phone (302) 678-9400 Fax (302) 678-9058 www.ncall.org**

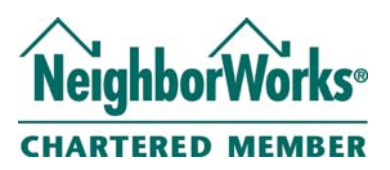

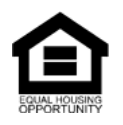

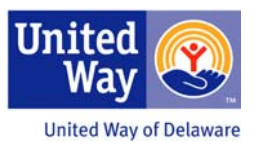